# Yukon DEM Project Technical Overview

## **Objective**

The goal of this project was to generate a seamless 30 meter digital elevation model for the Yukon Territory based on 1:50,000 scale digital topographic maps.

# **Data Sources**

1:50,000 scale National Topographic Data Base files (NTDB) are digital versions of Canada's National Topographic System (NTS) maps. Each 1:50,000 map spans 30 minutes east-west, and 15 minutes north-south. The Yukon contains over 750 NTDB files. The NTDB contains many entities, however, only contours, hydrographic lines, and hydrographic polygons were used as input to the DEMs.

1:50,000 scale NTDB does not exist for adjacent Alaska or British Columbia. In order to eliminate edge effect caused by a lack of elevation data in areas adjacent to Yukon, elevation datasets native to Alaska and BC were acquired to supplement the NTDB.

Alaska 7.5 Minute DEM (US Geological Survey)

- · converted to elevation points
- ·
- · elevation points used to create 30m DEM

BC 10m DEM (BC Ministry of Environment, Land, and Parks TRIM)

- · converted to elevation points
- · projected to Yukon Albers
- · elevation points used to create 30m DEM

### **Source Data Quality**

Although the quality of the NTDB is adequate for most cartographic applications, structural limitations and coding errors make the creation of a seamless DEM a challenge.

# **The Process**

The DEM generation process (as depicted in the posters) was developed iteratively. It was not possible to anticipate all problems at the outset of the project, therefore, methodology and AML code was refined throughout the process. Data was fed into the AMLs, errors were discovered, corrected, and data was re-fed into the AMLs until a satisfactory DEM was created.

### **NTDB Data Structure Limitations**

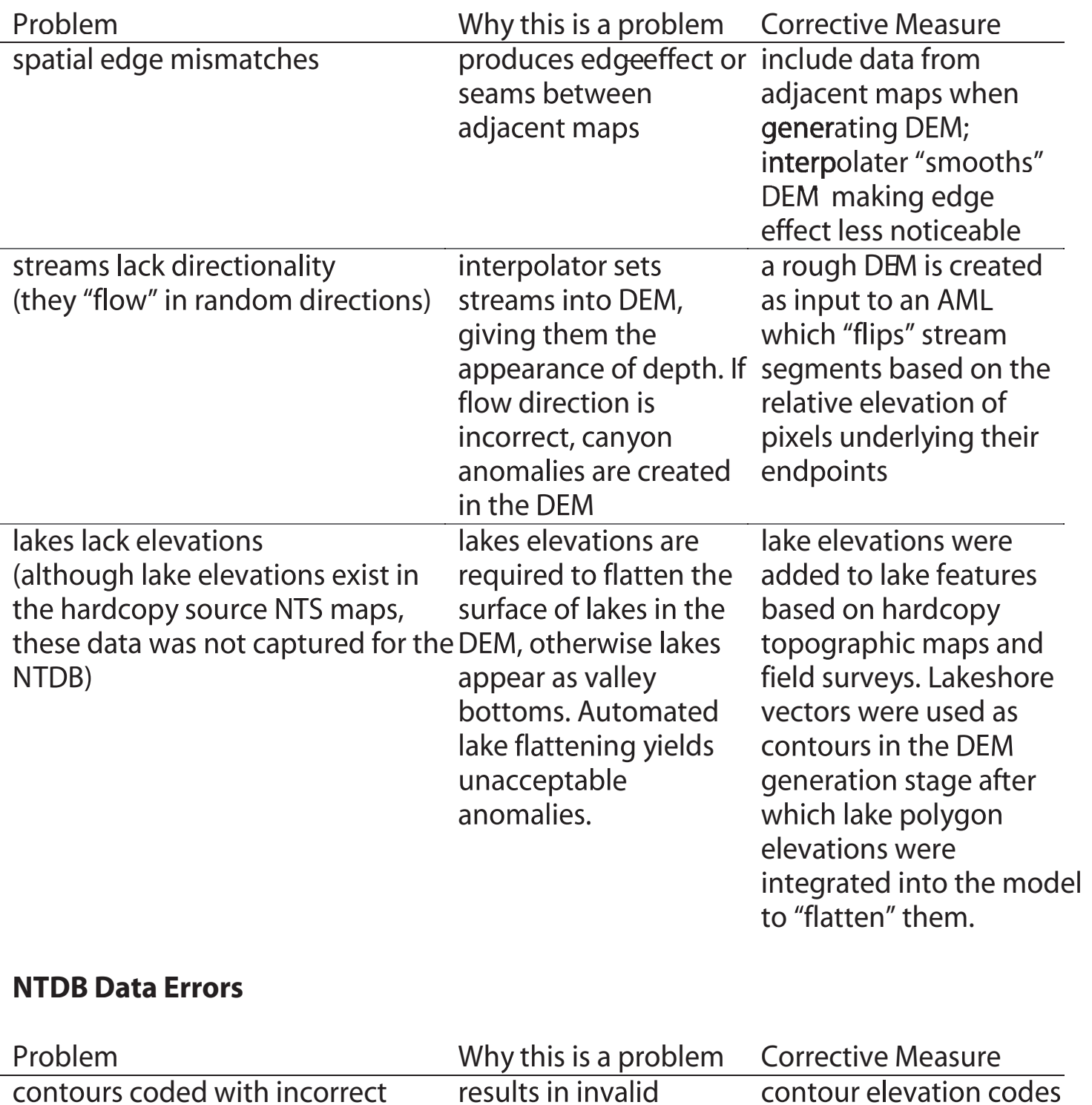

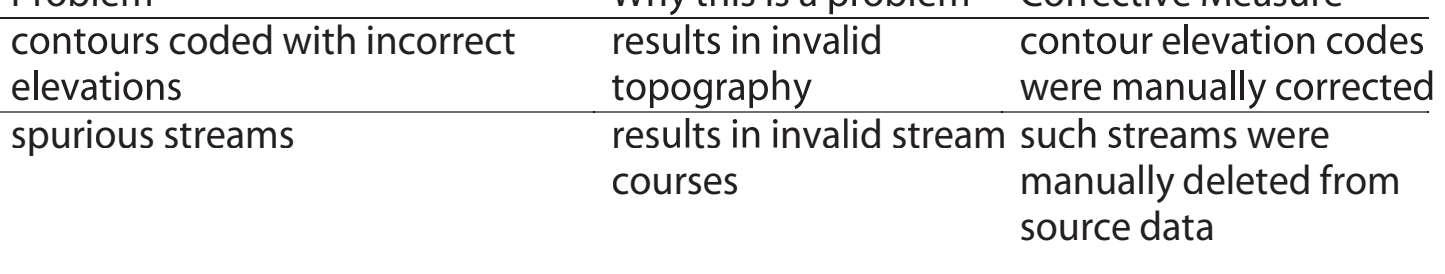

# **ESRI**

Arc/Info 7.2 - 8.0 formed the core toolset. Most used modules of ArcInfo were:

AML : *automation, task repitition* Arc : *creating buffers, merging/appending data* Librarian : *corporate data management* Topogrid : *quick & dirty DEM generation* ArcPlot : *check plots* ArcView : *visual error checking* ArcEdit : *data editing/correction, stream flipping*

#### **Other**

ANUDEM : *Final DEM generation (Topogrid is based on an earlier version of ANUDEM.)*

### **"Duct-tape"**

TextPad, vim *: script editors* Cygwin *: MS-Windows port of the most essential Unix tools: grep, sed, tar, gzip, wget, ftp, etc.* Internet Explorer, Mozilla *: web research* Outlook *: mailing list research and support* NT CMD shell *: scripting*

### **Documentation**

MS-Word, TextPad, vim *: word processing* Dreamweaver *: website* Illustrator *: posters* PhotoShop, The GIMP *: image editing* ACDSee , XNView *: image viewing/conversion*

### **DEM Testing**

Arc::hillshade, GRID, LandSerf, MicroDEM *: DEM statistics & visualization* ArcMap, ArcView, ArcPlot *: Cartographic derivatives* Virtual Terrain Project, World Construction Set : *Terrain Modelling*

# Tools